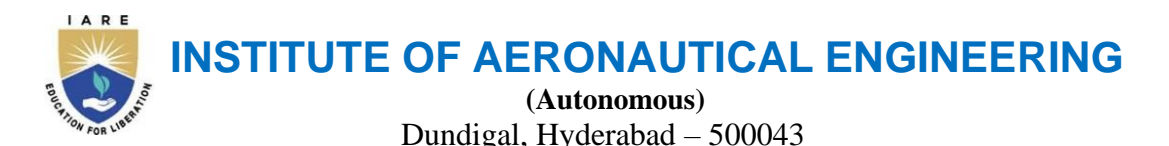

# **Information Technology**

## **List of Laboratory Experiments**

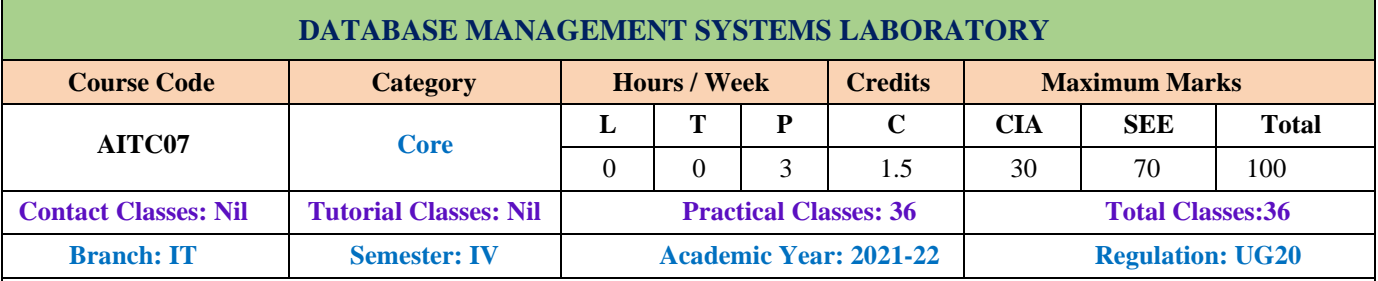

**Course overview:** The purpose of this course is to provide a clear understanding of fundamentals with emphasis on their applications to create and manage large data sets. It highlights on technical overview of database software to retrieve data from n database. The course includes database design principles, normalization, concurrent transaction processing,, security, recovery and file organization techniques.

### **Course objectives:**

#### **The students will try to learn:**

I. Implement the basic knowledge of SQL queries and relational algebra.

- II. Construct database models for different database applications.
- III. Apply normalization techniques for refining of databases.
- IV. Practice various triggers, procedures, and cursors using PL/SQL.

### **Course outcomes:**

**CO 1:** Demonstrate database creation and manipulation concepts with the help of SQL queries.

CO 2: Make use of inbuilt functions of SQL queries to perform data aggregations, subqueries, embedded queries and views.

CO 3: Apply key constraints on database for maintaining integrity and quality of data.

CO 4: Demonstrate normalization by using referential key constraint.

CO 5: Implement PL/SQL programs on procedures, cursors and triggers for enhancing the features of database system to handle exceptions.

CO 6: Design database model with the help of Entity Relationship diagrams for a real time system or scenario.

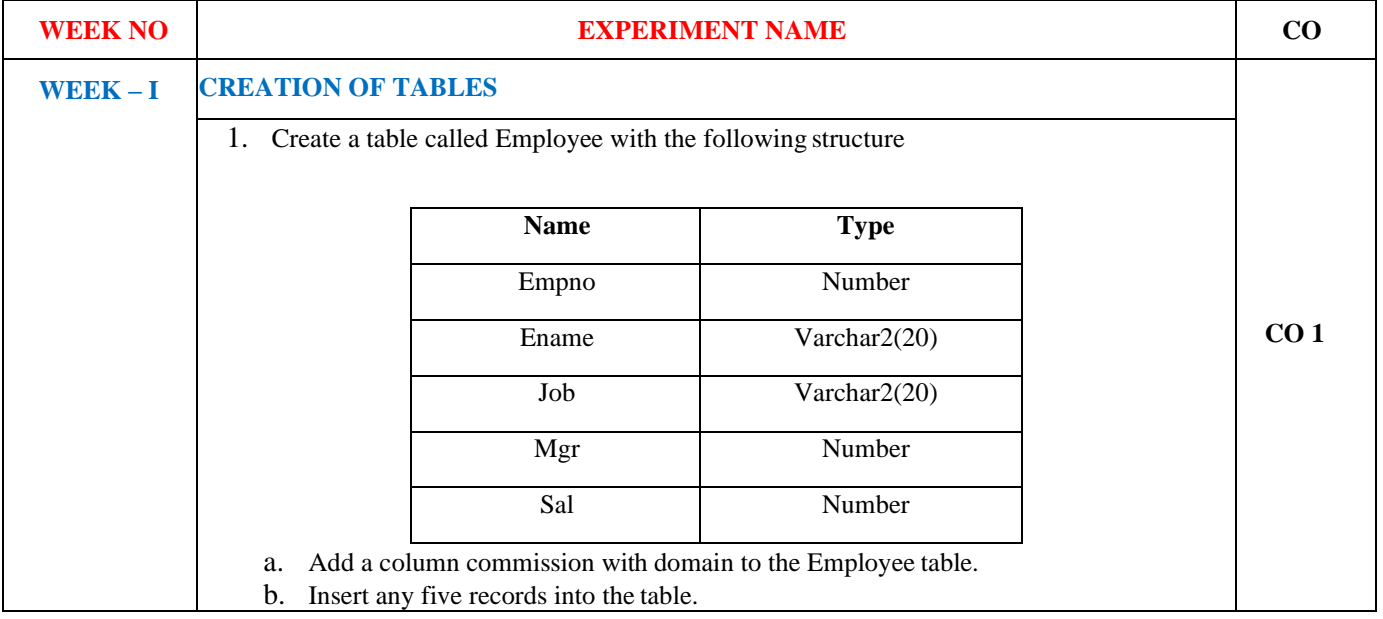

c. Update the column details of job

- d. Rename the column of Employ table using alter command.
- e. Delete the employee whose empno is 19.
- 2. Create department table with the following structure.

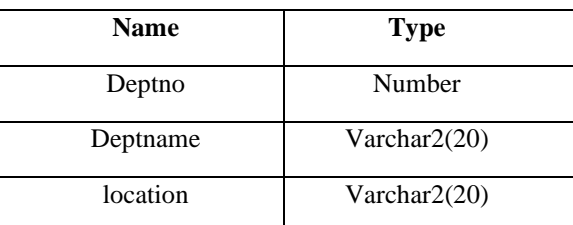

- a. Add column designation to the department table.
- b. Insert values into the table.
- c. List the records of emp table grouped by deptno.
- d. Update the record where deptno is 9.
- e. Delete any column data from the table.
- 3. Create a table called Customer table

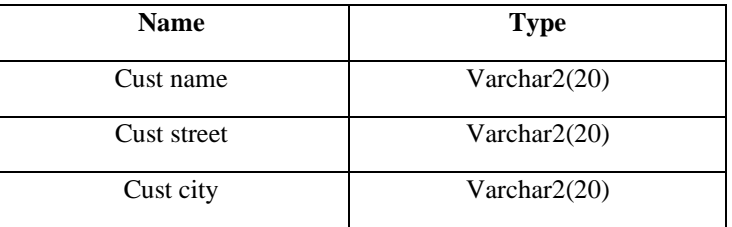

- a. Insert records into the table.
- b. Add salary column to the table.
- c. Alter the table column domain.
- d. Drop salary column of the customer table.
- e. Delete the rows of customer table

whose cust\_cit is 'hyd'.

4. Create a table called branch table.

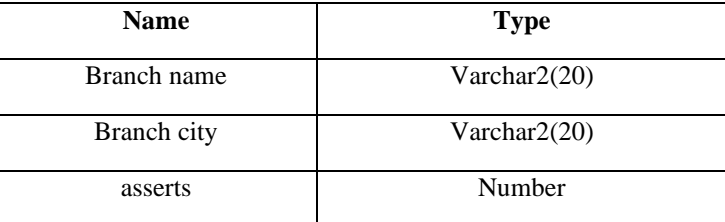

- a. Increase the size of data type for asserts to the branch.
- b. Add and drop a column to the branch table.
- c. Insert values to the table.
- d. Update the branch name column.
- e. Delete any two columns from the table.
- 5. Create a table called sailor table

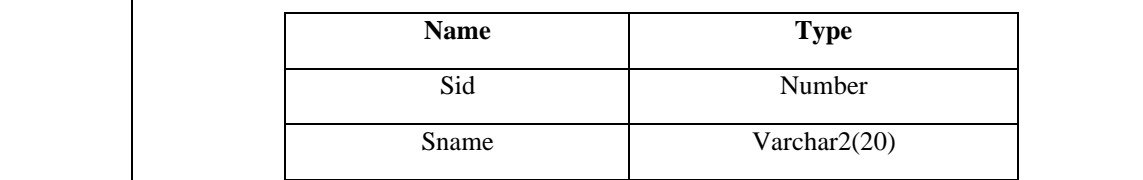

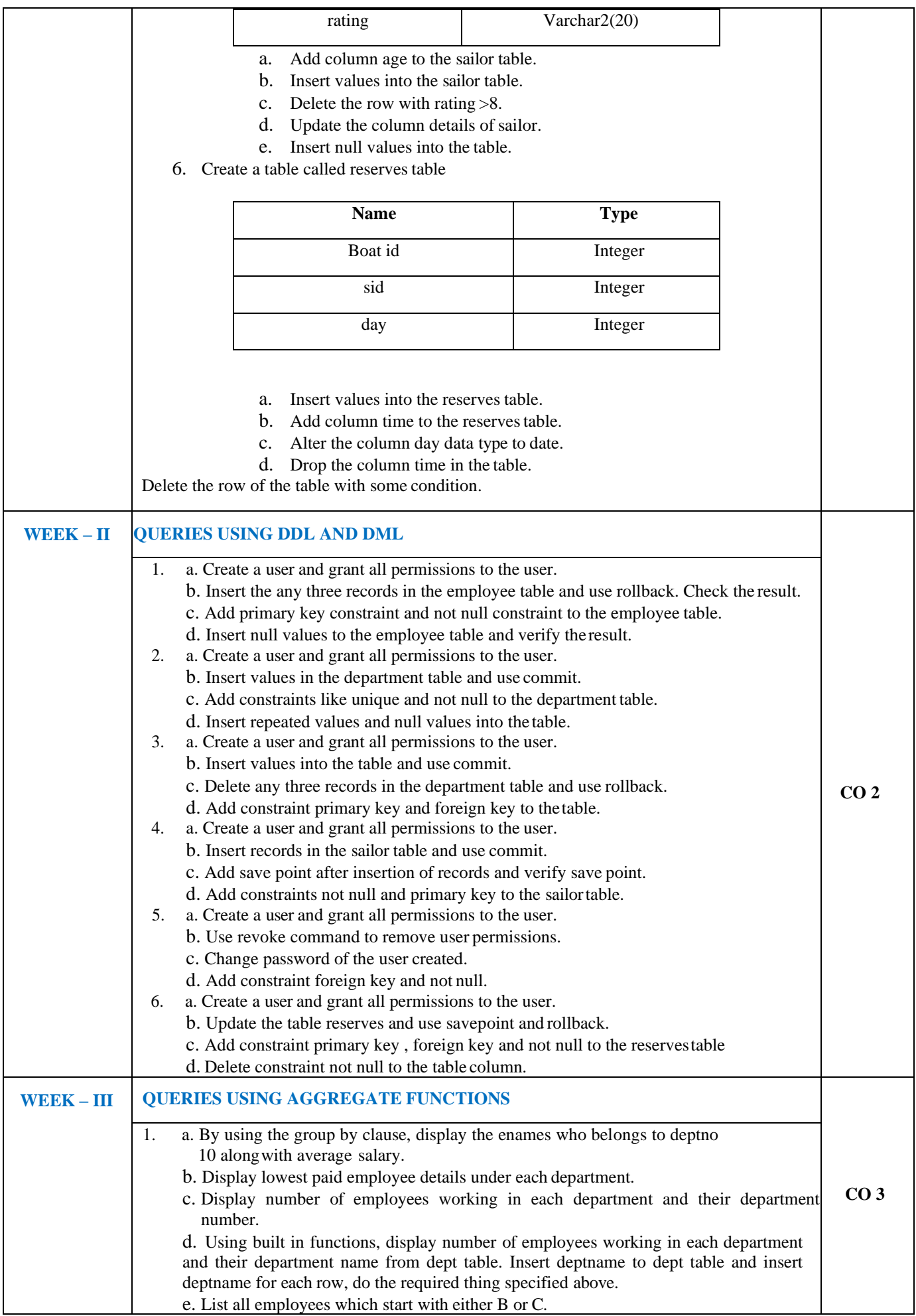

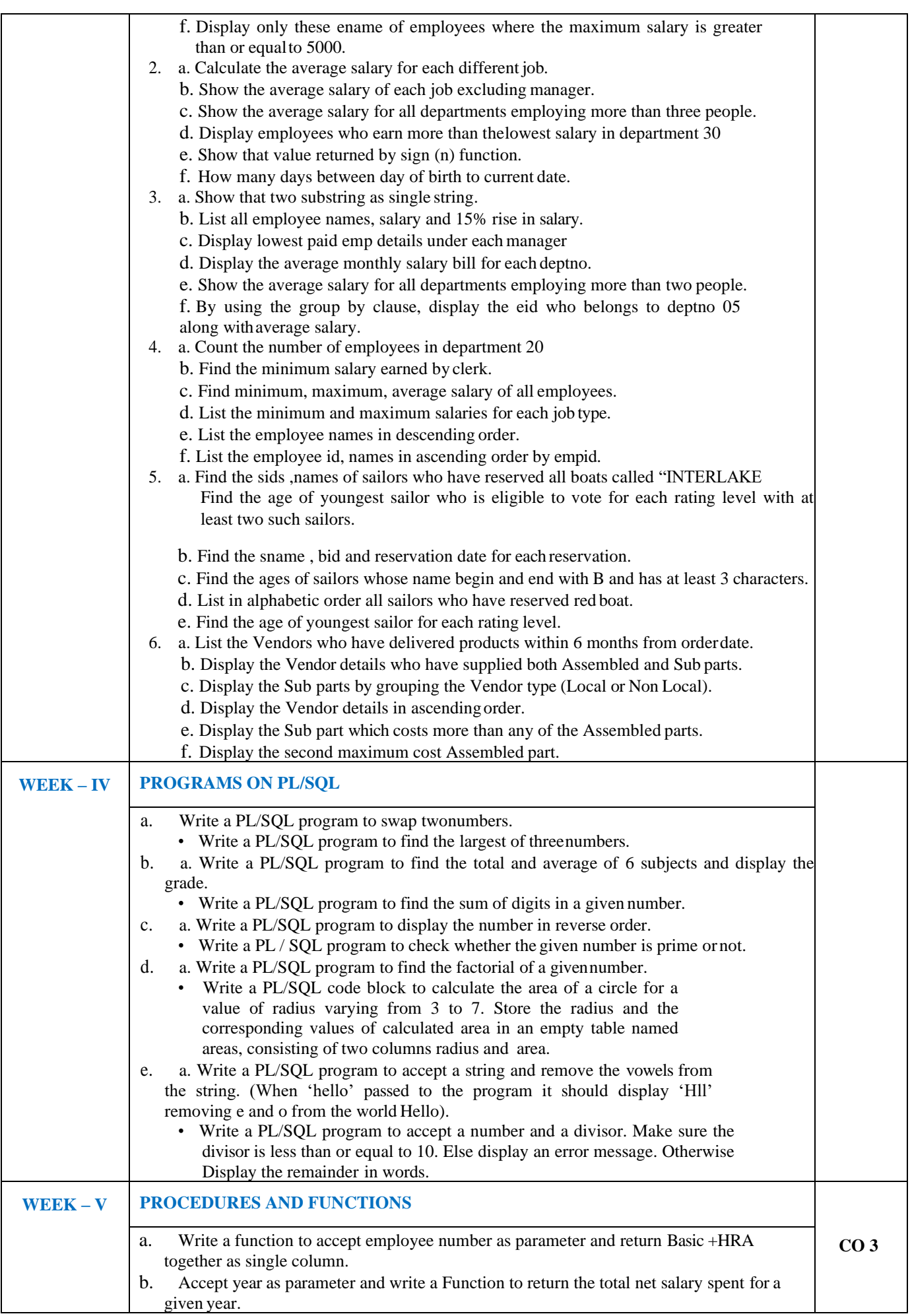

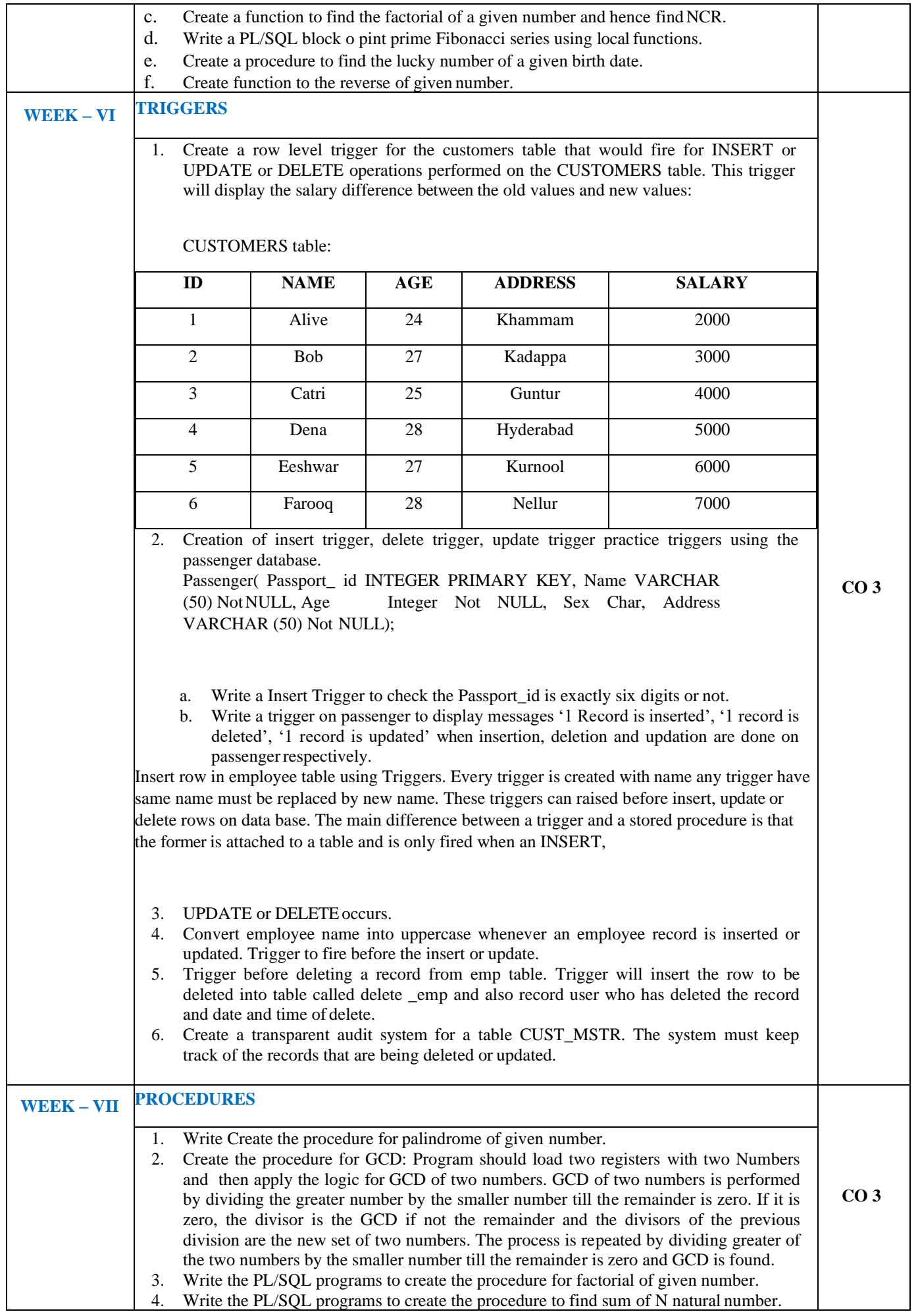

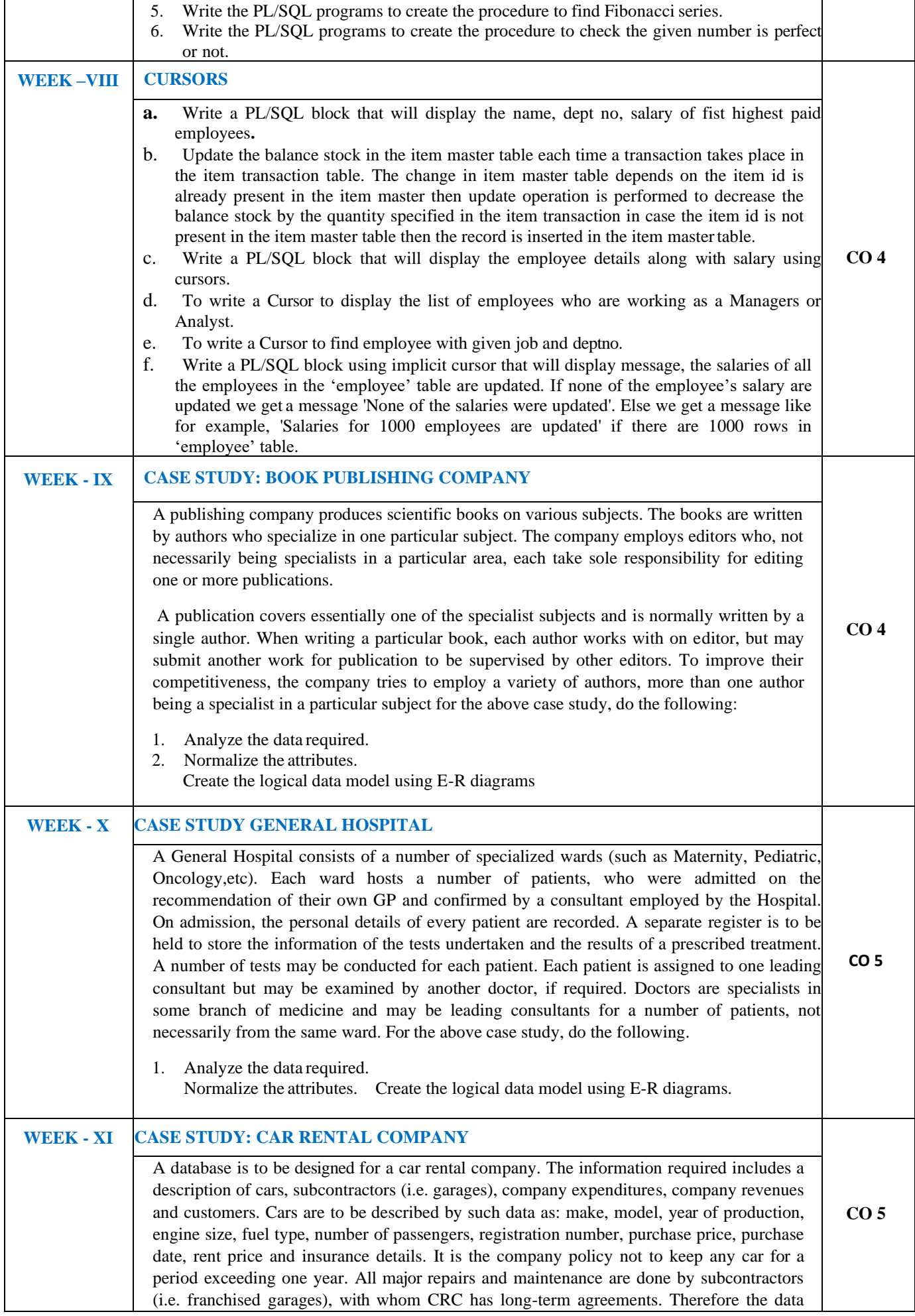

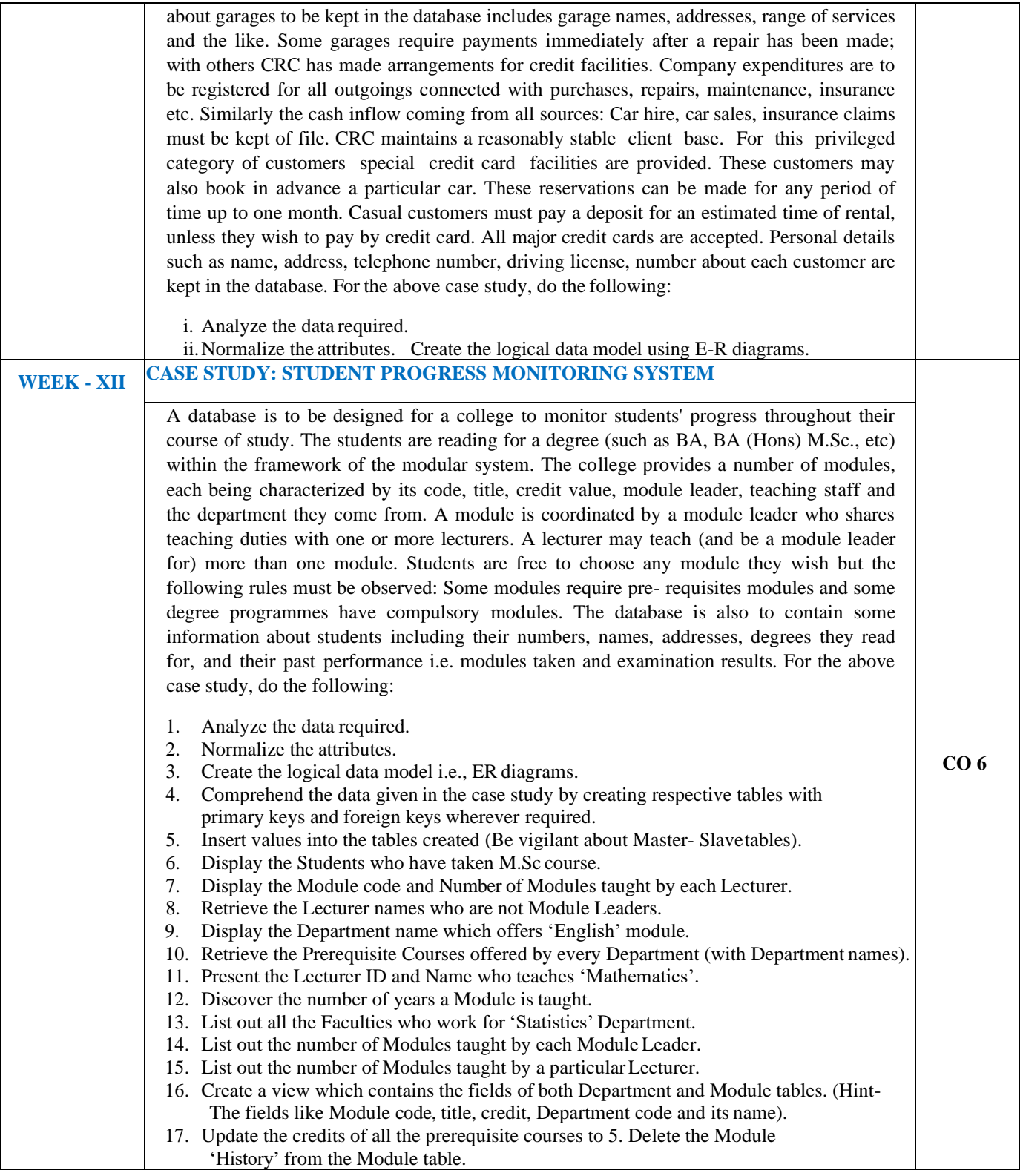